Information you need to create a QI/WP/WT system account

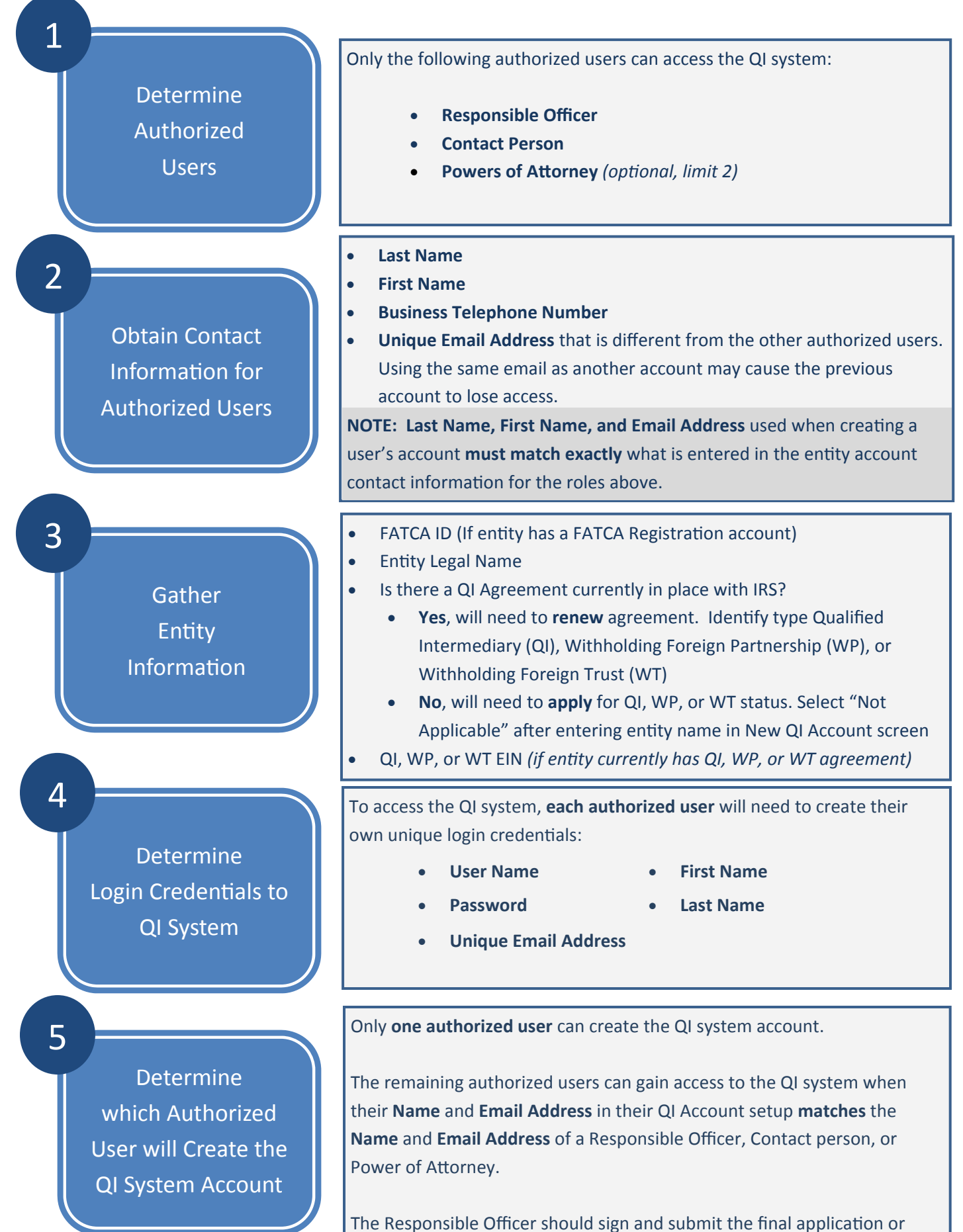

renewal request.